**QuickClock +ключ Activation Скачать PC/Windows**

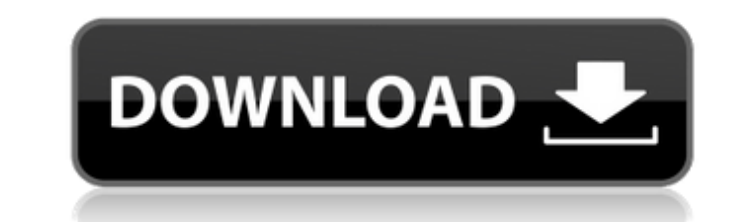

#### **QuickClock Crack + Activation Free Download (Latest)**

QuickClock Torrent Download — это небольшое программное приложение, цель которого — помочь вам разместить часы на рабочем столе и настроить будильник, чтобы помнить о важных событиях. Воспользуйтесь его статусом портативн может быть установлена на флэш-накопители или другие подобные устройства. Кроме того, вы можете запустить его без необходимости проходить процесс установки. Двойной щелчок по исполняемому файлу открывает его интерфейс. Он дополнительными записями и не создает дополнительные файлы конфигурации, поэтому вы можете удалить его, удалив файлы, загруженные из Интернета. Чистый внешний вид QuickClock отличается минималистичным дизайном, который пок цифровых часов. Время выражается в часах, минутах и секундах. Вы можете получить доступ к его настройкам конфигурации, щелкнув правой кнопкой мыши часы или через значок на панели задач. Внешний вид часов можно изменить с п разрешено держать часы поверх других окон. Настроить будильники QuickClock предлагает вам возможность настроить будильник, указав точное время и включив всплывающие уведомления, запустив пользовательскую программу или восп Кроме того, вы можете указать собственное текстовое сообщение и установить предпочтительный инструмент, который будет открываться, когда время истекло. Когда дело доходит до общих параметров конфигурации, вы можете настрои всплывающую подсказку даты, закрепить края, скрыть время на определенное количество секунд, пока вы не наведете курсор мыши на основную панель, а также открыть Окно даты и времени Windows. Загрузите эту утилиту с: [MFG] будильник всего за несколько кликов. Спасибо за использование нашего веб-сайта. Пожалуйста, уделите несколько секунд, чтобы оценить наше программное обеспечение, высказать свое мнение и оставить отзыв. Если у вас есть каки не стесняйтесь обращаться в нашу службу технической поддержки. И помните, загрузите программное обеспечение и попробуйте его сегодня! BreezeClock — это легкий (50 KБ) апплет с часами и погодой. Он показывает время в разли включения или отключения летнего времени и отображения времени восхода/захода солнца. Описание BreezeClock: BreezeClock — это легкий (50 KБ) апплет с часами и погодой. Он показывает время в различных форматах и имеет опци времени и отображения времени восхода/захода солнца.

ОчіскСlоск Full Crack — это небольшое программное приложение, цель которого — помочь вам разместить часы на рабочем столе и настроить будильник, чтобы помнить о важных событиях. Воспользуйтесь его статусом портативности У быть установлена на флэш-накопители или другие подобные устройства. Кроме того, вы можете запустить его без необходимости проходить процесс установки. Двойной щелчок по исполняемому файлу открывает его интерфейс. Он не за дополнительными записями и не создает дополнительные файлы конфигурации, поэтому вы можете удалить его, удалив файлы, загруженные из Интернета. Чистый внешний вид QuickClock отличается минималистичным дизайном, который пок цифровых часов. Время выражается в часах, минутах и секундах. Вы можете получить доступ к его настройкам конфигурации, щелкнув правой кнопкой мыши часы или через значок на панели задач. Внешний вид часов можно изменить с п разрешено держать часы поверх других окон. Настроить будильники QuickClock предлагает вам возможность настроить будильник, указав точное время и включив всплывающие уведомления, запустив пользовательскую программу или восп Кроме того, вы можете указать собственное текстовое сообщение и установить предпочтительный инструмент, который будет открываться, когда время истекло. Когда дело доходит до общих параметров конфигурации, вы можете настрои всплывающую подсказку даты, закрепить края, скрыть время на определенное количество секунд, пока вы не наведете курсор мыши на основную панель, а также открыть Окно даты и времени Windows. КикСМС 1.2.0 KickSMS — мощное и для Windows 10. У вас никогда не было такого опыта работы с SMS. KickSMS предлагает вам четкие, быстрые и лаконичные сообщения. Функции \*Виджеты \*Защита от спама \*Бесплатные SMS \*Поделитесь своими данными \*Устройства на в Ышеtooth★Разговоры★История★Значки и значки★Добавьте свой список контактов в чатЕсли вам действительно нужна эта функция, прочитайте инструкции по установке, ее необходимо установить системные приложения ● Бесплатное прог и запросите программное обеспечение ● Поддержите и запросите программное обеспечение • Поддержите и запросите программное обеспечение Дарм Вигт Барьер Бесплатная версия БЕСПЛАТНАЯ версия Darm Wiegt - Watchdog Network Sca здесь. Дарн Вигт 1709e42c4c

### **QuickClock Serial Key Download 2022**

## **QuickClock Crack+**

QuickClock поможет вам разместить на рабочем столе цифровые часы с изменяемой обложкой и настроить будильник, чтобы помнить о важных событиях. Он отличается интуитивно понятным интерфейсом и чистым дизайном. Он позволяет цифровые часы с изменяемой обложкой и устанавливать будильники. Вы можете закрепить часы и виджеты QuickClock Plus на панели задач. Вы также можете поместить QuickClock Plus на панель QuickClock Plus на панель QuickLaunch испанском, португальском, французском, немецком, итальянском, русском, китайском, венгерском и арабском языках. Вы можете использовать таймер, установив его, выполнив поиск желаемого времени начала или указав собственное в утилита имеет циферблат, часы обратного отсчета и большие цифровые часы. Он отображает время в США, Великобритании, Канаде, Австралии, Франции, Германии и Италии. Вы также можете выбрать 12-часовой или 24-часовой формат. В установив его на определенную дату и время. Вы можете установить будильник с помощью кнопки запуска/остановки или путем поиска желаемого времени или даты. Вы даже можете настроить предпочтительную программу, которая будет будильника. Вы можете указать текстовое сообщение, которое будет отображаться при срабатывании тревоги. Вы можете получить доступ к его настройкам конфигурации, щелкнув правой кнопкой мыши часы или через значок на панели з ОиіскСlоск шелкните значок QuickClock, расположенный на панели задач. Открытая конфигурация Выберите скин, который вы хотите применить к часам. Чтобы получить доступ к настройкам часов, шелкните по ним правой кнопкой мыши будильник, вставив дату и время, которые вы хотите вызвать Поставить будильник Выберите часы, в которые вы хотите, чтобы ваш будильник был активен, на вертикальной панели инструментов. Выберите минуты, в которые вы хотите, Установите количество времени, до которого вы хотите, чтобы ваш будильник был активен Установите количество времени, до которого вы хотите, чтобы ваш будильник был активен Вы можете установить количество времени, до которо активен: 5, 10, 20, 30 или 60 минут, сняв флажок или выбрав другое значение из раскрывающегося списка. Вы также можете настроить будильник на выбранный день. Установите количество

### **What's New in the QuickClock?**

QuickClock разработан с минималистским дизайном и подходит для отображения времени на вашем рабочем столе. Это позволяет вам установить несколько будильников, сделать отображение времени видимым для пользовательского пери будильника, который будет воспроизводиться, когда время истекло. Вы также можете изменить внешний вид часов с помощью предпочитаемого скина. Простой Часы будут просто отображать время так, как вам нравится. Время будет ото формате, и всплывающее предупреждение будет активировано, когда время истечет. Аварийные сигналы включены по умолчанию. QuickClock покажет время будильника и всплывающее уведомление. Будильники с задержкой по времени будут обратный отсчет времени до срабатывания будильника. По истечении времени появится всплывающее уведомление. 5 Звуки вкл./выкл. QuickClock издает звуковой сигнал, когда звонит будильник или время истекло. Установка PIN-кода видимыми, когда вы наводите на них курсор. Вы можете настроить количество секунд до исчезновения с экрана. Текстовая булавка QuickClock будет держать часы видимыми, когда вы наводите на них курсор. QuickClock будет отобра когда оно исчезнет. Формат будильника QuickClock будет держать часы видимыми, когда вы наводите на них курсор. QuickClock будет отображать время в 24-часовом формате. Конфигурация Простой интерфейс поможет вам изменить вн Доступные языки Русский, испанский, английский, болгарский, французский, немецкий, итальянский, польский и голландский. Среднее время загрузки Теги Бесплатные онлайн-инструменты Инструменты для загрузки Интерактивная помощ проблем Получение обновлений Рекомендации по модификациям Информация о программах Сохранения базы данных Техническая поддержка Консалтинговые услуги Consulting Services - это небольшое программное приложение, целью которо сценария резервного копирования путем сохранения информации в базе данных.Воспользуйтесь его функциями автоматического запуска и статусом портативности. Доступный Программы - это небольшое программное приложение, целью кот настройке сценария резервного копирования путем сохранения информации в базе данных. Воспользуйтесь его функциями автоматического запуска и статусом портативности. Мастер резервного копирования помогает запускать, отлажива копирования. Это приложение имеет возможность запускать/отлаживать/исправлять

# **System Requirements:**

Минимум: ОС: Windows 7/8/10 64-бит; Процессор: Intel Core i5 серии 6500 или аналогичный AMD; Память: 8 ГБ ОЗУ; Графика: Nvidia GeForce GTX 760 или эквивалент AMD; DirectX: версия 11; Память: 2 ГБ свободного места; Дополни программное обеспечение: Дополнительные примечания: 1. Если вы столкнулись с проблемой, из-за которой установка не запускается, обратитесь к следующим часто задаваемым вопросам:

Related links: